## **THC IMPAIRED DRIVING COURSE LIGHT SET-UP Instructional Video:**<br>https://vimeo.com/innocorp/mjlights

https://vimeo.com/innocorp/mjlights

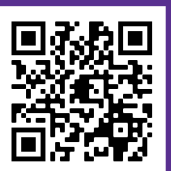

Open the box of lights.

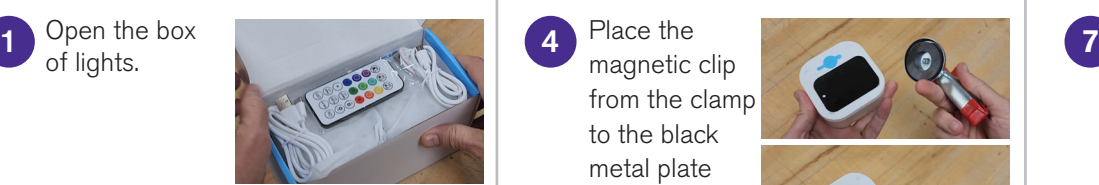

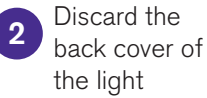

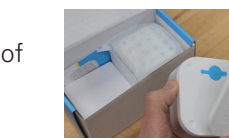

Attach the black metal plate to the back lower half of the light 3

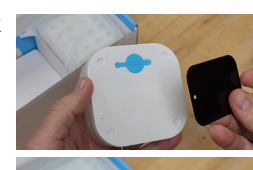

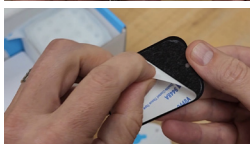

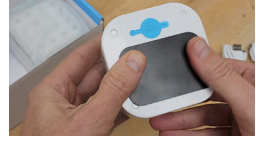

Place the magnetic clip from the clamp to the black metal plate

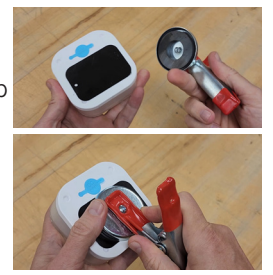

Add the clamp to the top of the cone

5

6

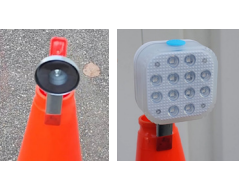

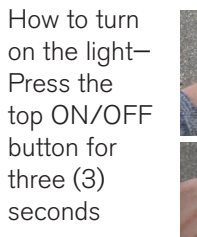

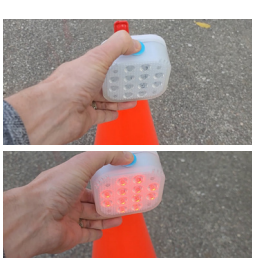

Cycle through and change the light colors by pressing the top button

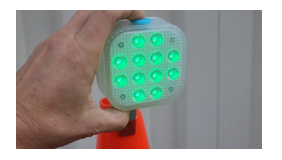

Do not use the remote to change the color of the lights on the course.

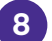

Charge the lights by using the included USB-C cords and charger. The light by the ON/OFF button will flash red when charging—it will become a solid red when charging is completed

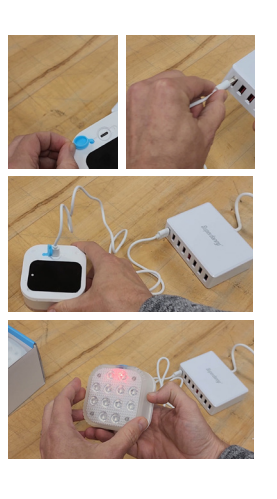

© 2023 Innocorp, Itd. | 800-272-5023 | fatalvision.com | 4 0 0 0 in